SAP ABAP table RJHAMOZOVB {IS-M/AM: Update Structure for JHAMOZO}

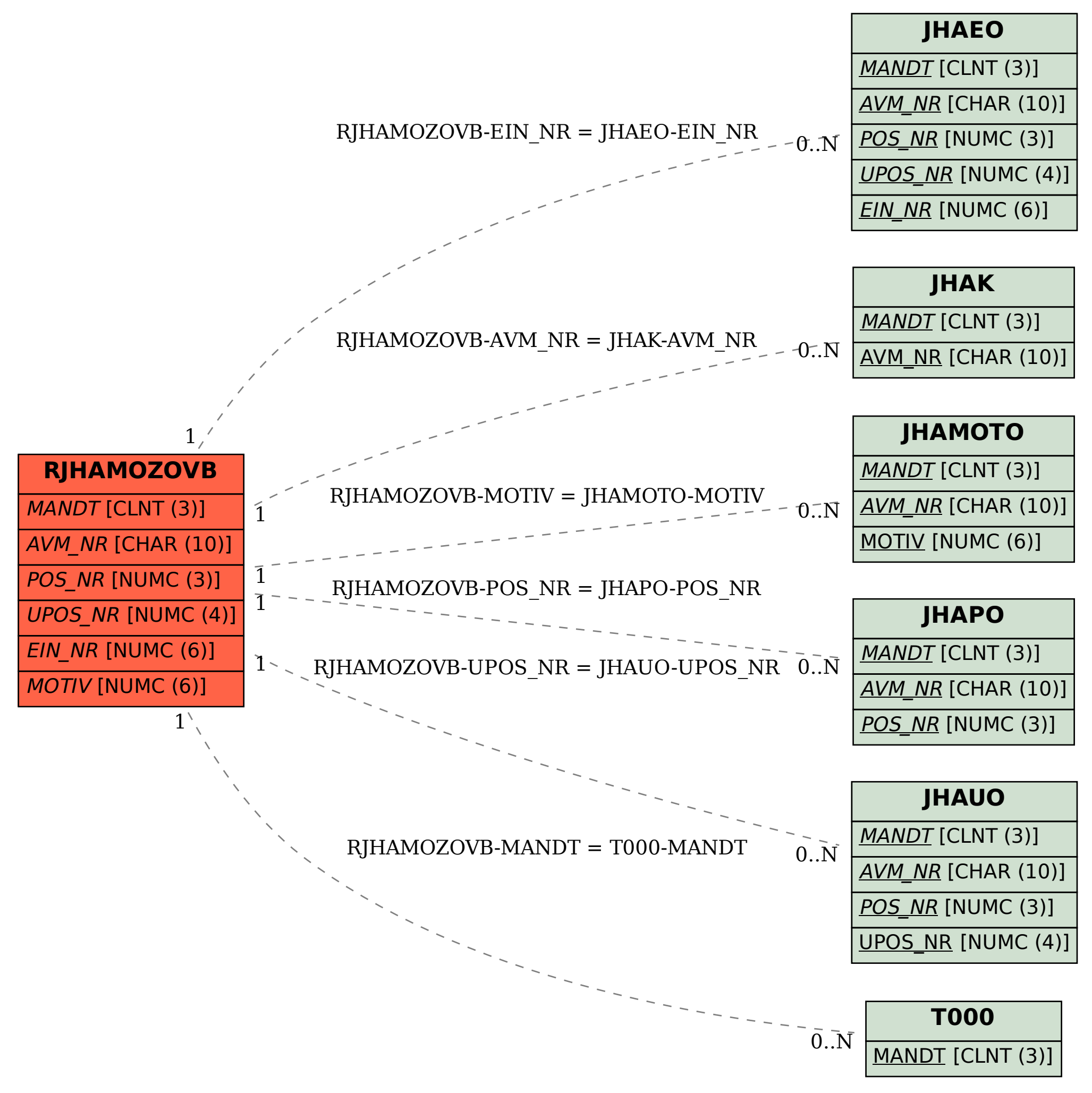